## Skyward Family Access Ver puntajes de Reporte de Progreso (Grados 2 a 12)

*Lea las siguientes instrucciones para ver los puntajes de reporte de progreso para períodos de calificaciones pasadas. Los puntajes se capturan a mitad del período de nueve semanas de calificaciones. Los reportes de progreso no son boletas de notas.* 

## Desde una computadora

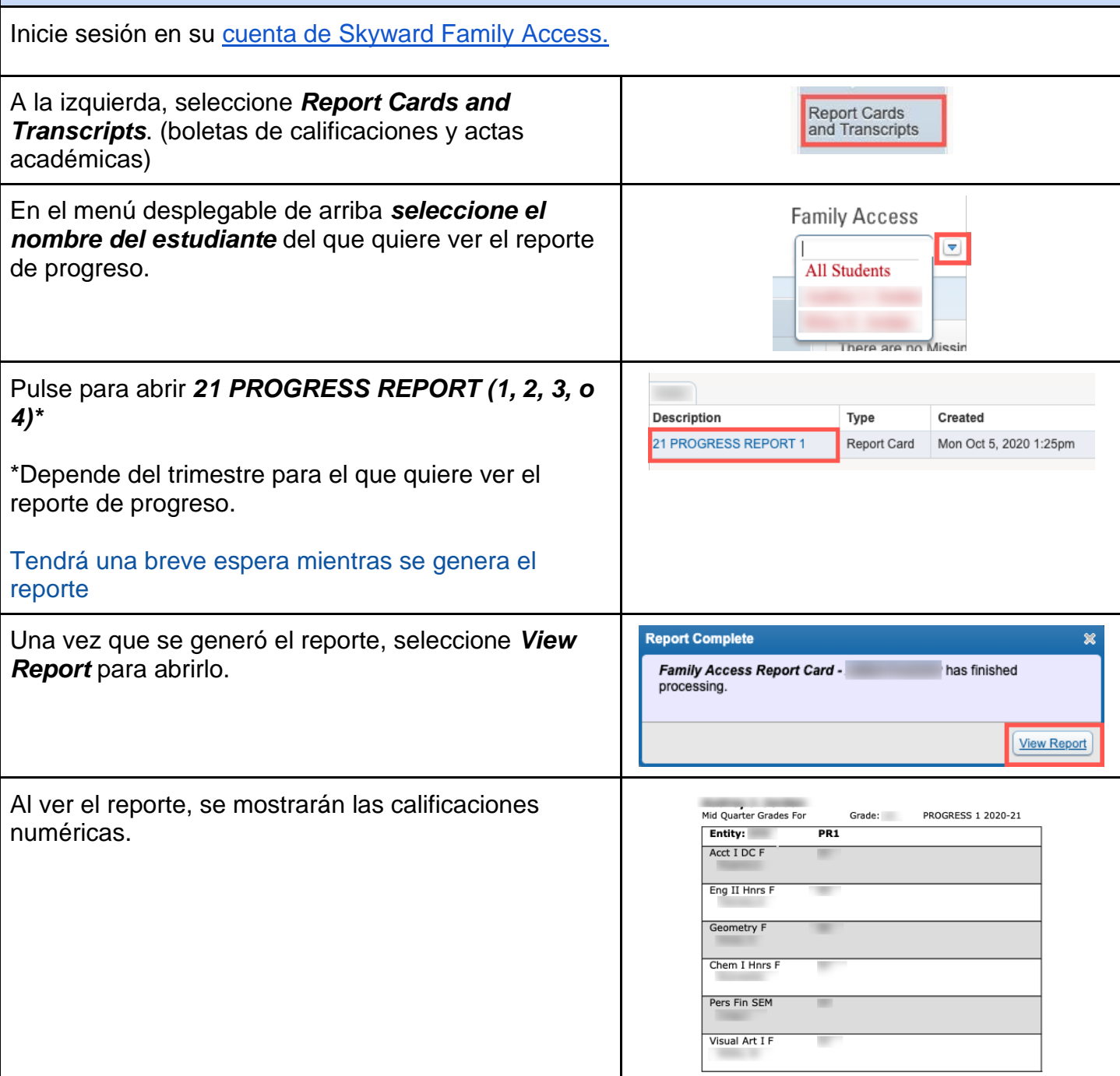

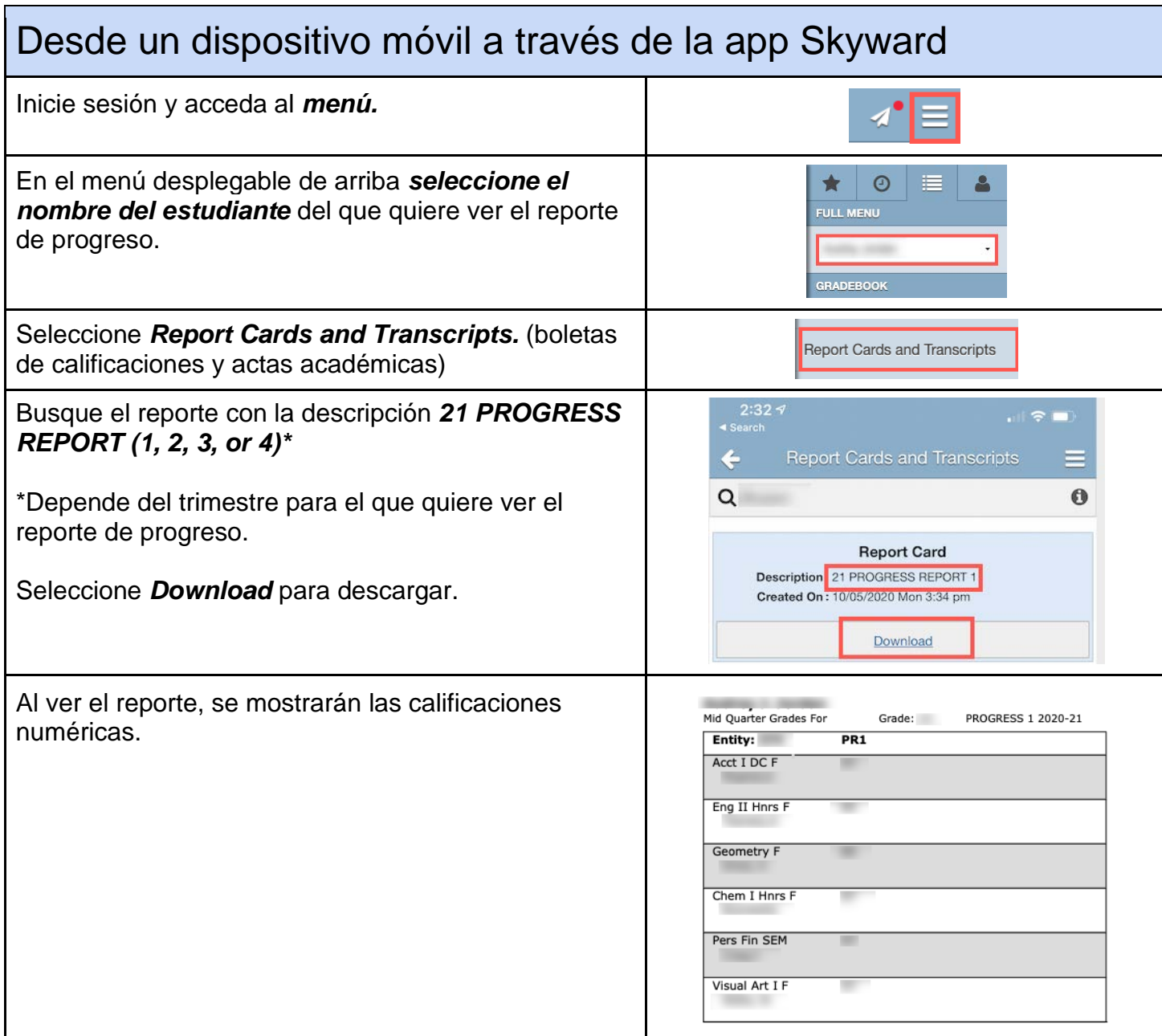